# 广东省经济和信息化委员会

粤经信消费函〔2018〕76 号

# 广东省经济和信息化委关于组织 采购商参加首届中国国际进口博览会的函

各地市经济和信息化主管部门、各行业协会、相关企业:

为深入贯彻落实党的十九大精神,加快推进新一轮高水平对 外开放,首届中国国际进口博览会(以下简称"进口博览会")将 于 2018 年 11 月 5 日—10 日在上海举办。我委按省统一工作部 署,将组织广东经信交易分团进行采购,现就有关事项通知如下:

1.进口博览会时间及地点 2018 年 11 月 5 日—10 日,在国 家会展中心(上海市)举办。

2.广东经信交易分团采购商组织的重点对象。立足各地市经 济和信息化主管部门职能,采购商的组织对象拟以有实际采购需 求的生产企业和生产服务性企业为主, 在此基础上再兼顾其它类 型的企业。

3.广东经信交易分团采购商采购的设备和产品类型拟分为

以下类型。一是国家政策支持的设备和产品,以《财政部 发改 委 工业和信息化部 海关总署 税务总局 能源局 关于调整重大 技术装备进口税收政策有关目录的通知》(财关税〔2017〕39 号) 中拟支持的重大装备和产品进口关键零部件、原材料商品为主。 二是我省已政策支持的企业需要采购的各类进口设备和产品、生 产性服务。三是其它可以满足企业进口采购需求的产品。

4.请各地市经济和信息化主管部门、各行业协会摸清有实际 采购需求的生产企业和生产服务性企业以及未来 5 年内的进口 采 购 需 求, 组 织 采 购 商 以 广 东 经 信 交 易 分 团 邀 请 码 **"10080323043"** , 自 行 登 录 " 中 国 国 际 进 口 博 览 会 官 网 (**www.ciie.org**)**"**进行"专业观众**"**在线注册报名(报名指引见附 件)。系统默认采购商只能选择一个交易分团提供的邀请码进行 注册。

5.各地市经济和信息化主管部门、协会指定专门联络人负责 协助广东经信交易分团对专业观众进行查阅信息、审核、管理等 工作。请联络人于 2018 年 7 月 16 日前通过微信"13590089712" 加入广东经信交易分团(消费品工业处),各地参会企业和企业 未来 5 年内的进口采购需求情况等均可随时通过此微信群直接

 $-2-$ 

反馈我委,以便我委通过进口博览会后台管理系统对各地、各协 会组织的采购商进行专业观众资格审核,使之最终获得专业观众 资格。

附件:2018 中国国际进口博览会广东经信交易分团专业 观众报名指引

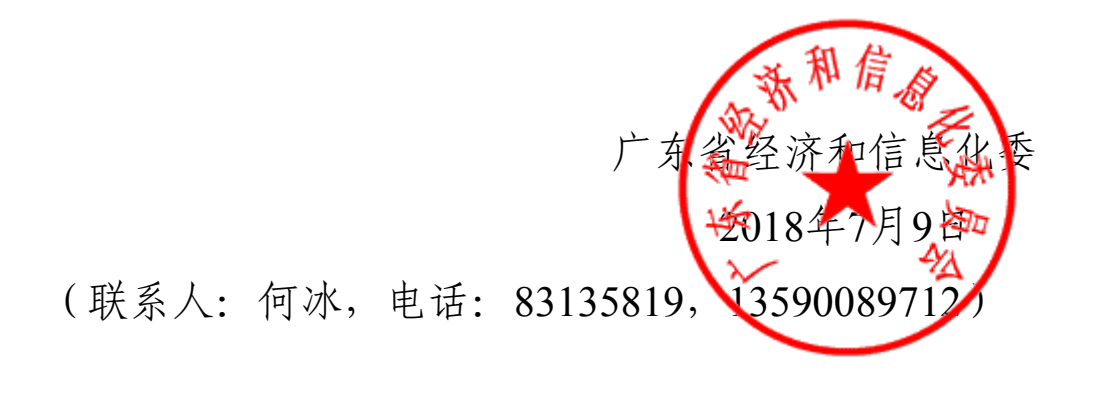

## 2018 中国国际进口博览会广东经信 交易分团专业观众报名指引

#### 一、报名原则

本次展会的规格较高,请报名单位保证所填报单位及个人信 息的真实性,责任自负。

### 二、观众分类

专业观众共 4 大类:企业、社会组织、事业单位、政府机构。 所有专业观众都需在中国国际进口博览会官网或微信工作号上 注册、登录。

## 三、报名渠道

广东经信交易分团邀请码**"10080323043"**, 报名单位只能凭 借一个交易分团提供的邀请码进行注册。

#### 四、报名流程

1. 企 业 ( 采 购 商 ) 登 录 中 国 国 际 进 口 博 览 会 官 网 (www.ciie.org)在线注册报名。

2.凭借广东经信交易分团邀请码**"10080323043"**,在首页专 题栏"专业观众"--"参观预登记"项下在线注册报名。以单位集体 注册报名的选择"单位",登记单位相关信息后,可再添加该单位 名下的参观观众信息;以个人名义注册报名的选择"个人",但也 需先填报个人所在单位信息,再填报个人信息。注册填报单位和 个人信息后,可在"专业观众"--"观众登录"项下查阅。

3.单位信息填报时,请注意有**"\*"**标记的为必填项,应逐项 填报包括采购意向在内的信息。此外,"单位资质文件"项中企业 需上传"营业执照"、社会组织上传"社会团体法人证"、事业单位 上传"事业单位法人证",政府机构无需上传。上传附件大小不超 过 2M, jpg 或 png 格式。

4.单位信息填报完成后进入参观人员个人信息登记页面。包 括:**"**新增中国大陆地区人员**"**、**"**新增港澳台地区人员**"**、**"**新增 其他国家**/**地区人员**"**,点击相应的按钮添加个人信息.该页面可进 行添加、修改、删除个人信息的操作。上传的参观个人的照片, 作为后续制证的照片。

5.对填报的单位信息、采购意向、参观人员等信息进行最后 确认,确认无误后点击"提交审核",成功提交后进入审核流程, 原始信息不可修改,但仍可登录添加新增参会的个人信息。审核 结果将通过邮件形式通知,若审核不通过,可登陆账号修改相关 信息后重新提交审核。

五、问题咨询

注册报名过程中,如有疑问可与广东经信交易分团联络员联 系咨询。

公开方式:依申请公开